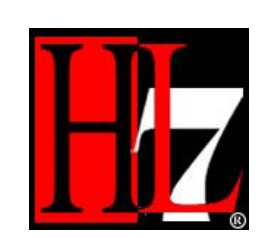

# **Interface HL7 pomiędzy szpitalnym systemem informatycznym (HIS) a specjalizowanym modułem diagnostycznym Ver. 1.2**

Lublin, 2004

Copyright ©

Przedstawiony dokument zawiera informacje opracowane i przygotowane w ramach projektu HL7PL. Tym samym zawarte w dokumencie informacje nie mogą być kopiowane ani zmieniane bez wcześniejszej zgody grupy HL7PL.

Udostępnianie i publikowanie dokumentu jest dozwolone pod warunkiem podania wyraźnej informacji o źródle pochodzenia dokumentuw postaci:

'Dokument opracowany w ramach projektu HL7PL, http://hl7pl.uhc.com.pl'

Dokument powstał na bazie dokumentu firmy UHC sp. z o.o. opisującego wymianę danych pomiędzy systemem szpitalnym a specjalizowanymi systemami diagnostycznymi.

Aktualna wersja dokumentu wytworzona została w ramach projektu **HL7PL** (tymczasowa strona http://hl7pl.uhc.com.pl).

Nad aktualną wersją dokumentacji czynny udział brały firmy członkowskie grupy HL7PL min. ·

- bioMérieux Polska
- **<sup>®</sup> DPC DIAGNOSTYKA**
- **<sup>1</sup>** INFO-PUBLISHING
- **EXAMSOFT**
- **<sup>①</sup> MARCEL**
- **<sup>①</sup> SPIN</sup>**
- $\textcircled{1}$  UHC<sup>1</sup>

**Uwagi do dokumentu proszę zgłaszać na forum dyskusyjnym dostępnym na stronie:** http://hl7plnews.uhc.com.pl/ (sugerowana forma zgłaszania uwag) lub mailem na adres: hl7pl@uhc.com.pl

<sup>1</sup> Firma UHC jest koordynatorem prac grupy HL7PL

# **Spis treści**

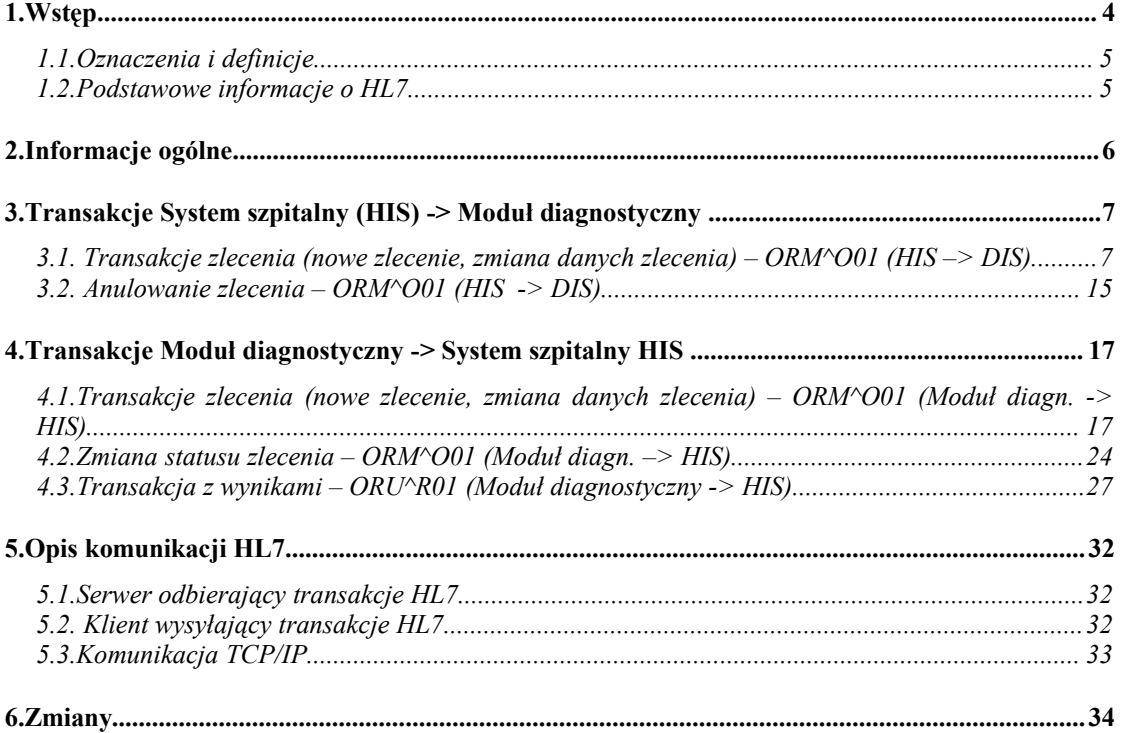

## **1. Wstęp**

Dokument zawiera opis transakcji HL7 wykorzystywanych w komunikacji pomiędzy systemem szpitalnym a dedykowanymi modułami diagnostycznymia (laboratorium, radiologia, itd.). Jest on w całości oparty na wersji 2.3 specyfikacji HL7 (Health Level Seven) stanowiącej standard elektronicznej wymiany informacji w środowiskach medycznych (przykł. ref. http://www.medinfo.rochester.edu/hl7/v2.3/httoc.htm, www.hl7.org).

Przedstawione zostały podstawowe transakcje interfejsu HIS (system szpitalny) – moduł diagnostyczny wraz z opisem ich zawartości i przykładami użycia. W specyfikacji zawarto jedynie pola potencjalnie wykorzystywane przez w/w interfejs.

Struktura dokumentu jest następująca:

Rozdział 2. zawiera ogólne informacje na temat koncepcji i struktury zawartych segmentów transakcji. Omówione również zostały generalne standardy HL7.

Rozdział 3. przedstawia specyfikację zbioru transakcji zleceń przesyłanych z systemu szpitalnego i otrzymywanych przez moduły diagnostyczne.

Rozdział 4. specyfikuje zbiór transakcji zawierających dane kliniczne pacjenta, m.in. obserwacje i wyniki badań przesyłane z modułów diagnostycznych do systemu szpitalnego.

Rozdział 5. zawiera typowe przykłady użycia i opisuje praktyczne zastosowanie komunikacii HL7.

Rozdział 6. opisuje komunikację TCP/IP środowiska klient-server.

### **1.1.Oznaczenia i definicje**

HL7 – Health Level Seven, standard elektronicznej wymiany informacji w środowiskach medycznych

(przykł. ref. http://www.medinfo.rochester.edu/hl7/v2.3/httoc.htm).

HIS – Hospital Information System, system szpitalny (np. CliniNET)

DIS – Diagnostic Information System, moduł diagnostyczny (np. LAB, RAD, itd.).

LAB – System Laboratoryjny

RAD – System Radiologiczny

Profil – zlecenie złożone zawierające zestaw testów, np. biochemia – Na, K, itd.

#### **1.2.Podstawowe informacje o HL7**

Health Level 7 jest organizacją skupiającą różne instytucje medyczne, powstałą celem tworzenia jednolitych standardów wymiany informacji medycznej. HL7 utworzona została w 1987 roku w USA, i w tym samym roku stworzony został pierwszy standard o numerze 1.0. Nazwa organizacji i standardu nawiązuje do siódmej warstwy aplikacji - modelu systemu komunikacji (OSI - Open System Interconnection) zaproponowanego przez ISO. Kolejne wersje normy HL7 przedstawiały metody prezentacji i wymiany danych medycznych pomiędzy różnymi działami i jednostkami służby zdrowia. Norma ta przyjęła się z czasem jako podstawa budowy lokalnych systemów informacyjnych. Od 1994 roku kolejne wersje normy HL7 posiadają status standardów ogólnokrajowych w USA (przyjęte przez ANSI - American National Standards Institute). HL7 ma również afiliowane grupy na całym świecie pracujące nad narodowymi wersjami standardu HL7 (w Europie min. Niemcy, Holandia, Czechy, Finlandia, Litwa, Szwajcaria, Wielka Brytania, ...)

Szczegóły dotyczące HL7 można znaleźć min. pod adresami http://www.hl7.org http://www.hl7.pl/ (Stowarzyszenie HL7 POLSKA)

## **2. Informacje ogólne**

Pełny opis standardu HL7 jest udstępniony na stronie internetowej wymienionej w *Oznaczenia i definicje*. Jednakże ogólne zasady i opis segmentów przedstawiony jest poniżej.

Komunikat HL7 stanowi jednostkę danych przesyłaną pomiędzy systemami. Jest on złożony z grupy segmentów ułożonych w określonej kolejności. Każdy komunikat zawiera nagłówek specyfikujący typ wiadomości a co za tym idzie jej przeznaczenie. Na przykład komunikaty ORM używane są do przesyłania zleceń a komunikaty ORU zawierają wyniki obserwacji. Segment jest logiczną grupą pól, z których każde może być opcjonalne albo obowiązkowe. Pole segmentu może również być określonego typu a w szczególności może zawierać pewne komponenty i podkomponenty. Każdy segment jest jednoznacznie identyfikowany trzyliterowym oznaczeniem zwanym *identyfikatorem segmentu*. Lista użytych segmentów w niniejszym dokumencie została opisana poniżej:

MSH – nagłówek komunikatów HL7, definiuje jednostkę źródłową i docelową wiadomości (ustalona nadrzędna instytucja powinna ustalić listę jednostek źródłowych i decelowych nadając każdej z nich unikalny kod identyfikacyjny). Segment ten opsiuje również stronę kodową przesyłanych danych oraz specyfikuje typ i rodzaj komunikatu, które jednoznacznie określają cel transakcji.

PID – segment używany przez wszystkie aplikacjie, zawierający ogólne dane identyfikacyjne i demograficzne pacjenta.

PV1 – segment opisujący dane pobytu pacjenta używany przez aplikację rejestrującą w celu wymiany informacji np. o pobycie pacjenta.

IN1 – segment zawierający dane ubezpieczenia pacjenta, w szczególności przynależność do Kasy Chorych.

ORC – segment zlecenia używany do przesyłania atrybutów wspólnych dla wszelkiego rodzaju zleceń. Jest on niezbędny w transakcjach zleceń (ORM) oraz wyników obserwacji (ORU). W przypadku konieczności przesłania szczegółowych danych określonego typu zlecenia kolejny segment powinien być zawarty w komunikacie (np. OBR).

OBR – segment szczegółowych danych zlecenia używany do przesyłania informacji dotyczących zlecenia badania diagnostycznego lub obserwacji.

OBX – segment opisu obserwacji lub wyniku, opisuje pojedyńczy wynik.

NTE – komentarz, pozwala na zawarcie dodatkowych notatek czy uwag do zlecenia.

Do tworzenia komunikatów używane są specjalne znaki. Są to znaki końca segmentu, separatory pól, komponentów i podkomponentów, znak powtarzania oraz tzw. "*escape character*". Znakiem końca segmentu jest zawsze znak końca wiersza, pozostałe są definiownae w nagłówku komunikatu. Szczegółowy opis segmentu MSH jest zawarty w specyfikacji transakcji zlecenia (rozdz. 3.1).

## **3. Transakcje System szpitalny (HIS) -> Moduł diagnostyczny**

### **3.1. Transakcje zlecenia (nowe zlecenie, zmiana danych zlecenia) – ORM^O01 (HIS –> DIS)**

Transakcja jest wysyłana do Zakładu Diagnostyki w przypadku wprowadzenia nowego zlecenia lub zmiany danych zlecenia.

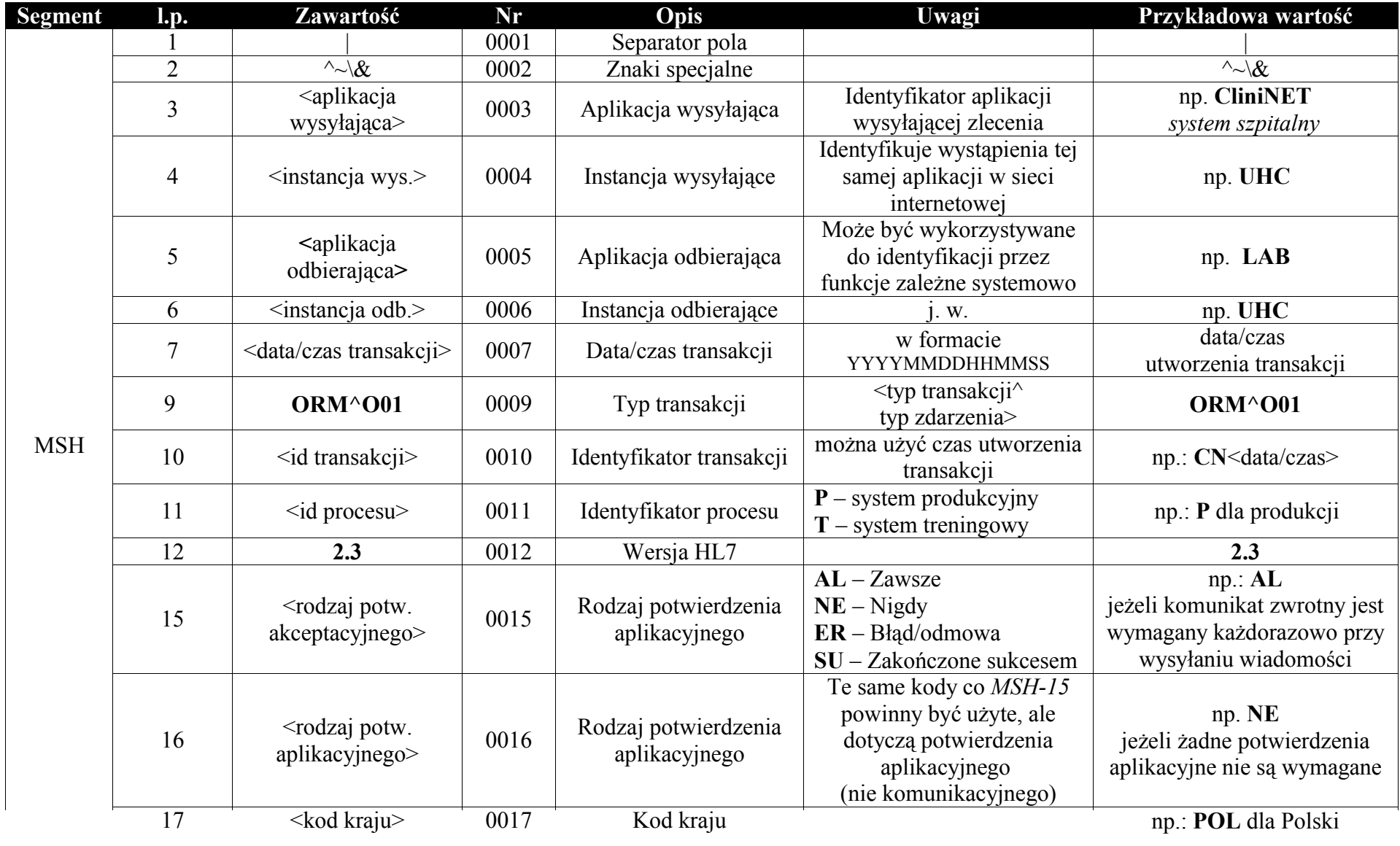

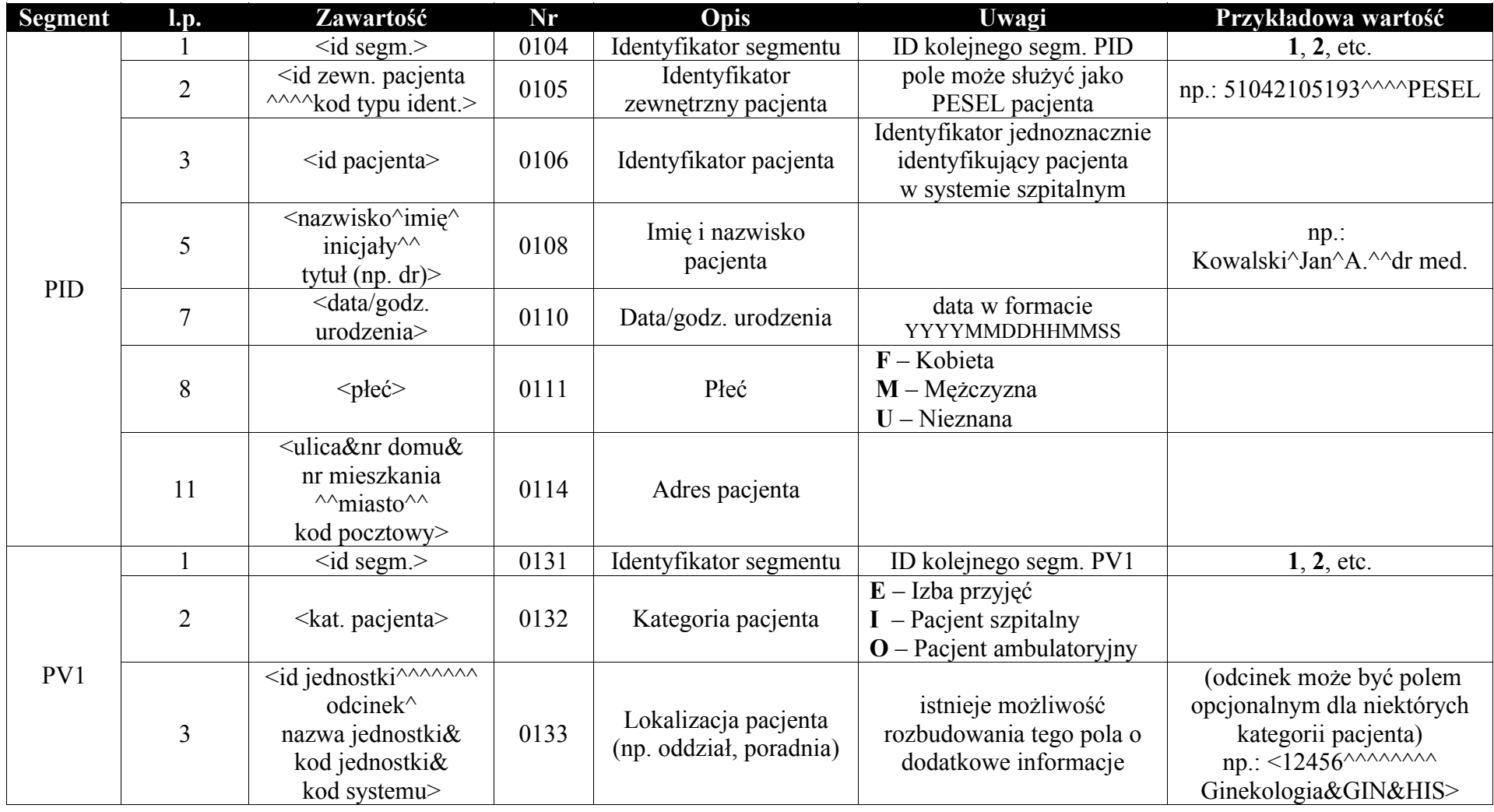

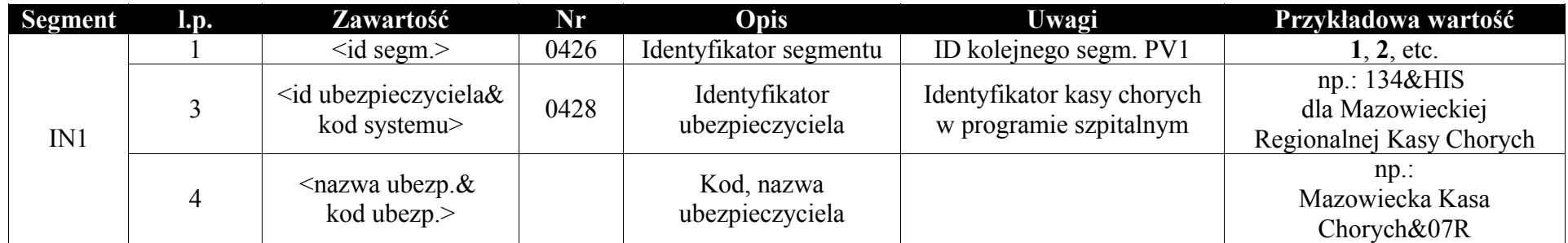

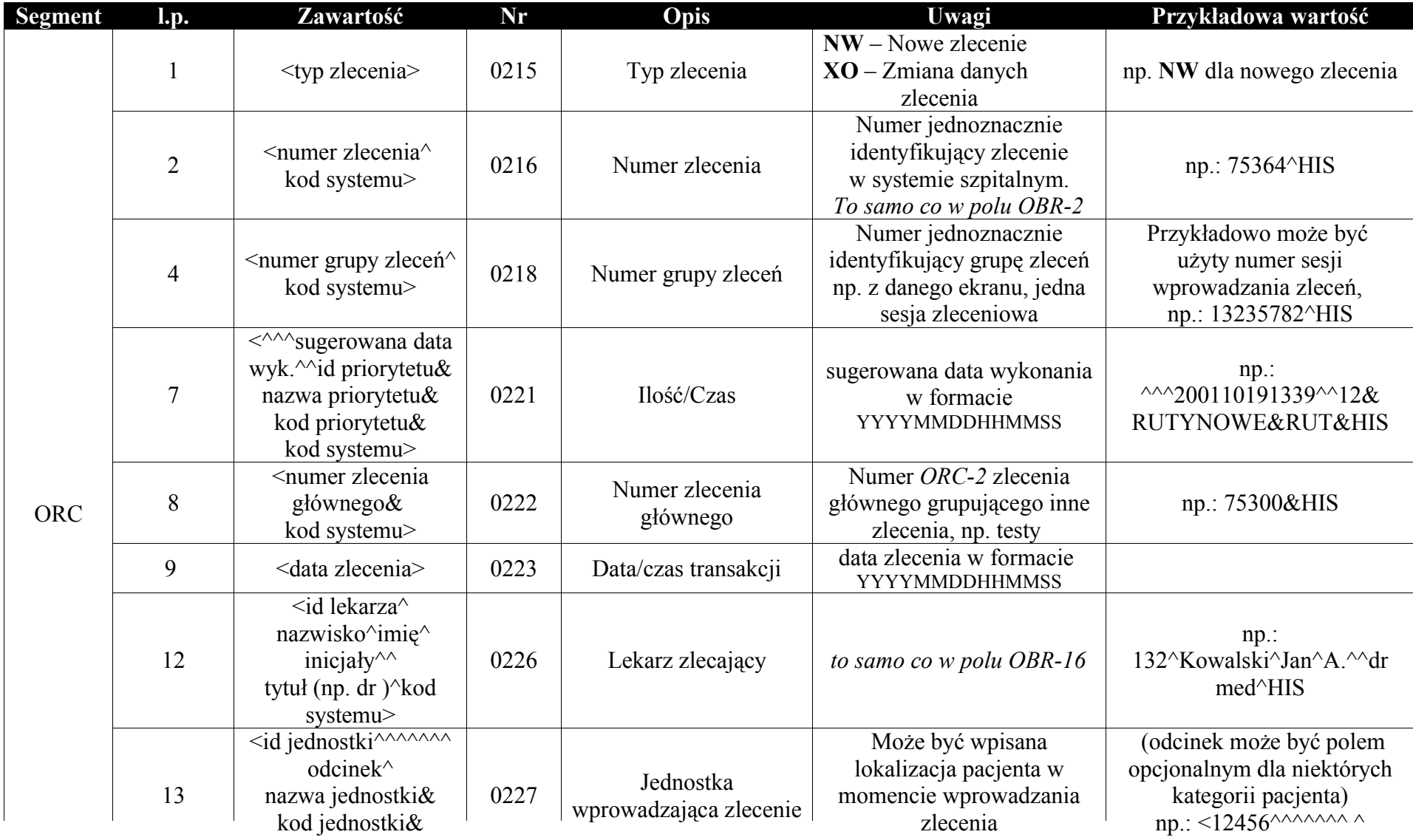

![](_page_11_Picture_278.jpeg)

![](_page_12_Picture_216.jpeg)

#### **Przykład transakcji ORM^O01 (zlecenie proste):**

MSH|^~\&|CLININET|UHC|Moduł diagn.||20020603121707||ORM^O01|CLININET20020603121707|P|2.3|||AL|NE|POL||PL| PID||73051213886^^^^PESEL|17741||FINDABAIR^FRANCESCA||19730512|F|||REDAŃSKA&34^^MIEŚCINA^^20-457|||||||| PV1|1|I|12113^^^^^^^^Ginekologia&GIN&HIS||||||||||||||||||||||||||||||||||||||||||||||||||

IN1|||134&HIS|Mazowiecka Kasa Chorych&07R

ORC|NW|17741-1-249^HIS||13235782^HIS|||^^^200110191339^^13&RUTYNOWE&R&HIS^||200110191340|||132^Kowalski^Jan^A.^^dr med^^HIS||||| 1234^Ginekologia&GIN^HIS|||

OBR|1|17741-1-249^HIS||1234^Badanie moczu&BSPMOCZ^HIS|||20011019||||||

Antykoagulanty&NIE~Infuzje&NIE~Went.wspomagana&NIE~Went.kontrolowana&TAK~Tlenoterapia&TAK~Fototerapia&TAK||

2323^Krew&KREW^HIS^^^^^SampleID&123456~Comment&komentarz|132^Kowalski^Jan^A.^^dr med^^HIS ||||||||||||||||||||

#### **Przykład transakcji ORM^O01 (zlecenie złożone - profil z testami):**

MSH|^~\&|CLININET|UHC|Moduł diagn.||20020603121707||ORM^O01|CLININET20020603121707|P|2.3|||AL|NE|POL||PL| PID||73051213886^^^^PESEL|17741||FINDABAIR^FRANCESCA||19730512|F|||REDAŃSKA&34^^MIEŚCINA^^20-457||||||||| PV1|1|O||||||||||||||||||||||||||||||||||||||||||||||||||| IN1|||134&HIS|Mazowiecka Kasa Chorych&07R ORC|NW|17741-2-1^HIS||1345782^HIS|||^^^200110041555^^13&RUTYNOWE&R&HIS^||200110041556|||132^TISSA^^^^dr med^^HIS|||||1234^Pracownia Pulmonologiczna&P-PA^HIS||| OBR|1|17741-2-1^HIS||232^Biochemia&BIOCH^HIS|||20011004|||||||||132^Kowalski^Jan^A.^^dr med^^HIS |||||||||||||||||||||||||||| ORC|NW|17741-2-2^HIS||1345782^HIS|||^^^200110041555^^13&RUTYNOWE&R&HIS^|17741-2-1&HIS|200110041556|||132^Kowalski^Jan^A.^^dr med^^HIS|||||1234^Pracownia Pulmonologiczna&P-PA^HIS||| OBR|2|17741-2-2^HIS||2323^Alat&ALAT^HIS|||20011004|||||||||132^Kowalski^Jan^A.^^dr med^^HIS |||||||||||||17741-2-1&HIS||||||||||||||| ORC|NW|17741-2-3^HIS||1345782^HIS|||^^^200110041555^^13&RUTYNOWE&R&HIS ^|17741-2-1&HIS|200110041556|||132^Kowalski^Jan^A.^^dr med^^HIS |||||1234^Pracownia Pulmonologiczna&P-PA^HIS|||

OBR|3|17741-2-3^HIS||2324^Aspat&ASPAT^HIS|||20011004|||||||||132^Kowalski^Jan^A.^^dr med^^HIS||||||||||||17741-2-1&HIS||||||||||||||||

ORC|NW|17741-2-4^HIS||1345782^HIS|||^^^200110041555^^13&RUTYNOWE&R&HIS ^|17741-2-1&HIS|200110041556|||132^Kowalski^Jan^A.^^dr med^^HIS|||||1234^Pracownia Pulmonologiczna&P-PA^HIS||| OBR|4|17741-2-4^HIS||2345^Krea&KREA^HIS|||20011004|||||||||132^Kowalski^Jan^A.^^dr med^^HIS|||||||||||||17741-2-1&HIS|||||||||||||||

#### **Przykład transakcji ORM^O01 (zmiana danych zlecenia):**

MSH|^~\&|CLININET|UHC|Moduł diagn.||20020603121707||ORM^O01|CLININET20020603121707|P|2.3|||AL|NE|POL||PL| PID||73051213886^^^^PESEL|17741||FINDABAIR^FRANCESCA||19730512|F|||REDAŃSKA&34^^MIEŚCINA^^20-457||||||||| PV1|1|O||||||||||||||||||||||||||||||||||||||||||||||||||| IN1|||134&HIS|Mazowiecka Kasa Chorych&07R ORC|XO|23-2-83^HIS||3242232^HIS|||||200109261114|||132^SACH1^^^^dr med^^HIS|12456^^^^^^^1^Ginekologia&GIN&HIS||||1234^Pracownia 1&ADA^HIS||| OBR|1|23-2-83^HIS||2324^Aspat&ASPAT^HIS||||||||||||132^SACH1^^^^dr med^^HIS||||||||||||||||||||||||||||

### **3.2. Anulowanie zlecenia – ORM^O01 (HIS -> DIS)**

Transakcja jest wysyłana do Zakładu Diagnostyki w przypadku anulowania zlecenia w systemie HIS.

![](_page_14_Picture_240.jpeg)

#### **Przykład transakcji ORM^O01 (anulowanie zlecenia):**

MSH|^~\&|CLININET|UHC|Moduł diagn.||20020603121707||ORM^O01|CLININET20020603121707|P|2.3|||AL|NE|POL||PL| ORC|CA|17770-1-158^HIS||||||||||| OBR||17770-1-158^HIS||2324^Aspat&ASPAT^HIS||||||||||||||||||||||||||||||||| NTE|1|P|\*\*\* Testowa przyczyna anulowania L1 \*\*\* NTE|2|P|\*\*\* Testowa przyczyna anulowania L2 \*\*\*

## **4. Transakcje Moduł diagnostyczny -> System szpitalny HIS**

### **4.1.Transakcje zlecenia (nowe zlecenie, zmiana danych zlecenia) – ORM^O01 (Moduł diagn. -> HIS)**

Transakcja jest wysyłana do systemu HIS w przypadku wprowadzenia nowego zlecenia lub zmiany danych zlecenia.

![](_page_17_Picture_361.jpeg)

![](_page_18_Picture_282.jpeg)

![](_page_19_Picture_111.jpeg)

![](_page_20_Picture_274.jpeg)

data zlecenia w formacie

![](_page_21_Picture_275.jpeg)

![](_page_22_Picture_138.jpeg)

#### **Przykład transakcji ORM^O01 (zlecenie proste):**

MSH|^~\&|Moduł diagn.||CLININET |UHC|20020603121707||ORM^O01|CLININET20020603121707|P|2.3|||AL|NE|POL||PL| PID||73051213886^^^^PESEL|17741||FINDABAIR^FRANCESCA||19730512|F|||REDAŃSKA&34^^MIEŚCINA^^20-457||||||||| PV1|1|I|12113^^^^^^^^Ginekologia&GIN&HIS|||||||||||||||||||||||||||||||||||||||||||||||||| IN1|||134&HIS|Mazowiecka Kasa Chorych&07R

ORC|NW||17741-1-249^LAB||||^^^200110191339^^13&RUTYNOWE&R&HIS^||200110191340|||132^Kowalski^Jan^A.^^dr med^^HIS||||| 1234^Ginekologia&GIN^HIS|||

OBR|1||17741-1-249^LIS|1234^Badanie moczu&BSPMOCZ^HIS|||20011019|||||||200110190900|

2323^Krew&KREW^HIS^^^^^SampleID&123456~Comment&krew pobrano po zjedzeniu cukierka|132^Kowalski^Jan^A.^^dr med^^HIS |||||||||||||

### **4.2.Zmiana statusu zlecenia – ORM^O01 (Moduł diagn. –> HIS)**

Transakcja jest wysyłana do systemu HIS w przypadku zmiany statusu zlecenie, tj. w sytuacji, gdy:

- 1. Wprowadzono wyniki jeszcze nie zweryfikowane
- 2. Ktoś ręcznie zmienił status zlecenia

![](_page_23_Picture_166.jpeg)

![](_page_24_Picture_284.jpeg)

#### **Przykład transakcji ORM^O01:**

MSH|^~\&|Moduł diagn.||CliniNET|UHC|20020603121707||ORM^O01|CLININET20020603121707|P|2.3|||AL|NE|POL||PL| ORC|SC|17770-1-158^HIS|||CM|||||||| OBR||17770-1-158^HIS||2324^Aspat&ASPAT^HIS||||||||||||||||||||||||||| NTE|1|P|\*\*\* Testowa przyczyna zmiany statusu L1 \*\*\* NTE|2|P|\*\*\* Testowa przyczyna zmiany statusu L2 \*\*\*

### **4.3.Transakcja z wynikami – ORU^R01 (Moduł diagnostyczny -> HIS)**

Wysyłana do systemu HIS w przypadku zmiany statusu zlecenia na:

- 1. Wprowadzono wyniki (w przypadku gdy ktoś wprowadził lub zweryfikował wyniki)
- 2. Zmieniono wyniki (w przypadku, gdy ktoś zmienił wyniki)

![](_page_26_Picture_224.jpeg)

![](_page_27_Picture_196.jpeg)

![](_page_28_Picture_234.jpeg)

![](_page_29_Picture_95.jpeg)

#### **Przykład transakcji ORU^R01 (wyniki liczbowe):**

MSH|^~\&|Moduł diagn.||CliniNET|UHC|20020603121707||ORM^O01|CLININET20020603121707|P|2.3|||AL|NE|POL||PL| ORC|RE|17578-1-49^HIS| OBR|1|57520-1-18^HIS||25454^Morfologia&MORF^HIS^|||20010925000000|||||||||GIN||||||||||OBX|1|NM|335^HCT&HCT&LAB|N|39.4|%|(36 - 46)|||| F|||20010926240000||132^Kowalski^Jan^A.^^dr med.^^HIS OBX|2|NM|336^HGB&HGB^LAB|N|13.30|g/dl|(11,5 - 15,0)||||F|||20010926240000||132^Kowalski^Jan^A.^^dr med.^^HIS OBX|3|NM|337^MCH&MCH^LAB|N|29.9|pg|(27 - 31)||||F|||20010926240000||132^Kowalski^Jan^A.^^dr med.^^HIS OBX|4|NM|338^MCHC&MCHC^LAB|N|33.8|g/dl|(32 - 36)||||F|||20010926240000||132^Kowalski^Jan^A.^^dr med.^^HIS OBX|5|NM| 339^MCV&MCV^LAB|N|88.5|fl|(84 - 98)||||F|||20010926240000||132^Kowalski^Jan^A.^^dr med.^^HIS OBX|6|NM|340^PLT&PLT^LAB|N|239.0|10e3/uL|(130 - 400)||||F|||20010926240000||132^Kowalski^Jan^A.^^dr med.^^HIS OBX|7|NM|341^RBC&RBC^LAB|N|4.45|10e6/uL|(3,7 - 5,0)||||F|||20010926240000||132^Kowalski^Jan^A.^^dr med.^^HIS OBX|8|NM|342^WBC&WBC^LAB|N|9.70|10e3/uL|(4,0 - 10,0)||||F|||20010926240000||132^Kowalski^Jan^A.^^dr med.^^HIS

#### **Przykład transakcji ORU^R01 (wyniki tekstowe):**

MSH|^~\&|Moduł diagn.||CliniNET|UHC|20020603121707||ORM^O01|CLININET20020603121707|P|2.3|||AL|NE|POL||PL| ORC|RE|17578-1-49^HIS| OBR||17578-1-49^HIS||25422^Morfologia&MORF^HIS|||200203061549||||||||||||||||||| OBX|1|FT|||Wprowadzenie wyników z polskimi znaczkami: żźąęŻŹĄŚĘÓŃóń\.br\--- test 1 ---\.br\radiolog Jan||||||F|||200203061549|

## **5. Opis komunikacji HL7**

### **5.1.Serwer odbierający transakcje HL7**

Serwer odbierający utrzymywać powinien stabilne połączenie TCP/IP. Odebrane transakcje powinny być składowane w kolejce, a następnie przetwarzane przez dany system szpitalny. Dla każdej otrzymanej transakcji powinna być wysłana transakcja potwierdzająca (acknowledgment) – pozytywna lub negatywna.

- Pozytywna transakcja potwierdzająca (CA) jest wysyłana, gdy transakcja hl7 została odebrana poprawnie i zapisana w kolejce (gotowa do przetwarzania)
- Pozytywna transakcja potwierdzająca (CE) jest wysyłąna w przypadku błędów (np. błąd zapisu w kolejce, błędy związane z komunikacja HL7)

Przykładowa transakcja potwierdzająca została przedstawiona poniżej: MSH|^~\&|CLININET|UHC|Moduł diagn.||20020603121707||ACK| CLININET20020603121707|P|2.3|||AL|NE|POL||PL| MSA|CA|||

## **5.2. Klient wysyłający transakcje HL7**

Za każdym razem, gdy utworzona zostaje transakcja HL7 klient wysyłający transakcje powinien połączyć się z serwerem odbierającym, wysłać transakcje a następnie czekać na potwierdzenie (acknowledgment). Jeżeli w trakcie wysyłania transakcji połączenie zostało przerwane transakcja powinna zostać wysłana ponownie. W przypadku otrzymanie ACK negatywnego, transakcja powinna zostać zapisana w kolejce transakcji błędnie przetworzonych i po weryfikacji wysłana ponownie.

## **5.3.Komunikacja TCP/IP**

Transakcje HL7 powinny być wysyłąne z użyciem poniżej przedstawionego protokołu:

![](_page_32_Picture_156.jpeg)

gdzie 'bajty początku/końca trans.' oznaczają zbiór bajtów identyfikujących początek i koniec właściwego komunikatu hl7.

Najczęściej używane są:

- $#11$  jako bajt początku transakcji
- #28#13 jako bajty końca transakcji

## **6. Zmiany**

![](_page_33_Picture_112.jpeg)